#### **Optional reading**

- Angel, sections 1.6-1.8, chapter 2
- Foley et al., section 5.4,
- Woo et al., chapters 1, 2, 8

#### **5. Graphics Programming**

# **Specifying a view in 2D**

How do you specify a view of a 2D picture?

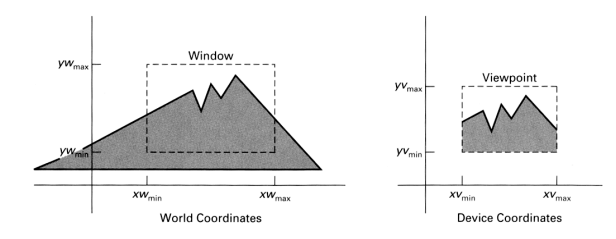

1

Most graphics systems let you specify:

- the part of a picture to display (the **window**)
- the place to display that picture on the screen (the **viewport**)

# **Specifying a view in 2D, cont.**

Typically, the picture is defined in any convenient coordinate system, called **world coordinates**.

2

The viewport is generally specified in coordinates in [0,1]x[0,1] - called **normalized device coordinates**.

Ultimately, these coordinates are mapped to integer pixel coordinates - also known as **device coordinates** or **screen coordinates**.

4

glViewport( x, y, w, h );

#### **The 3D synthetic camera model**

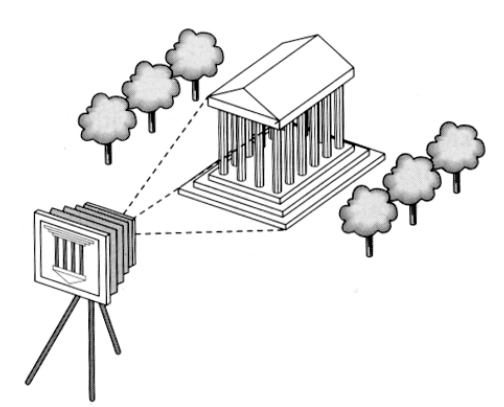

The **synthetic camera model** is a paradigm for creating images of 3D geometry.

It involves two components, specified *independently:*

5

- objects (a.k.a. **geometry**)
- viewer (a.k.a. **camera**)

#### **Imaging with the synthetic camera**

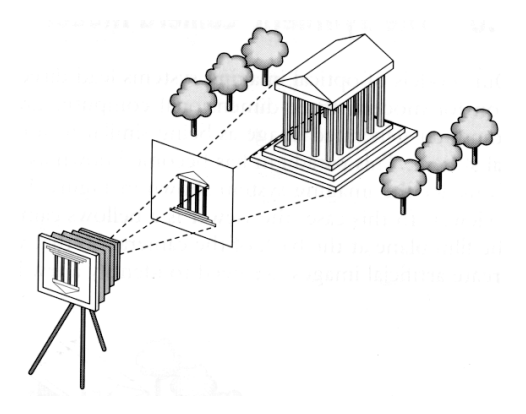

The image is rendered onto an **image plane** or **projection plane** (usually in front of the camera).

**Projectors** emanate from the **center of projection** (COP) at the center of the lens (or pinhole).

The image of an object point *P* is at the intersection of the projector through *P* and the image plane.

6

## **Clipping**

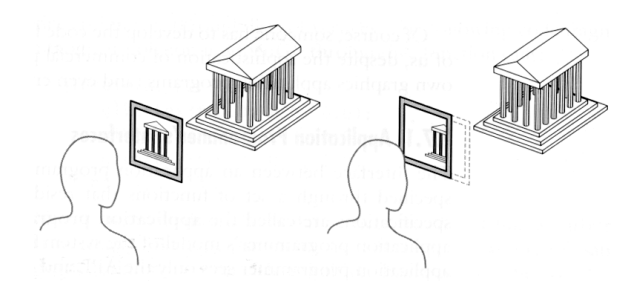

We think of the image plane as having a finite (rectangular) extent.

Objects are **clipped** to a **clipping rectangle** or **clipping window**.

#### **Graphics APIs**

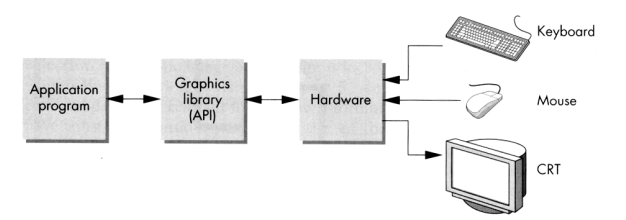

An application programmer's interface (API) provides an interface between the application code and the hardware.

Most popular graphics APIs (OpenGL, DirectX, PHIGS, GKS-3D) are based on the synthetic camera model.

Have functions to specify:

- objects
- viewer
- light sources
- material properties

## **OpenGL objects**

#### Most APIs support several different geometric **primitives**.

OpenGL provides:

- points (GL\_POINTS)
- $\bullet$  line segments (GL LINES)
- polylines (GL\_LINE\_STRIP)
- unfilled polygons (GL\_LINE\_LOOP)
- filled polygons (GL\_POLYGON)
- $\bullet$  triangles (GL\_TRIANGLES)
- quadrilaterals (GL\_QUADS)
- strips (GL\_TRIANGLE\_STRIP, GL\_QUAD\_STRIP)
- $\bullet$  fans (GL\_TRIANGLE\_FAN)

It also lets you read and write pixels in the framebuffer.

## **Specifying lights and materials**

 $\overline{Q}$ 

Light sources usually defined by:

- location
- strength
- color
- directionality

Materials usually defined by:

- various shading parameters
- $\bullet$  texture maps

# **Specifying a viewer**

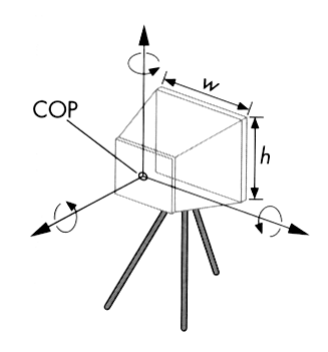

Camera specification requires four kinds of parameters:

- *Position:* the COP.
- *Orientation:* rotations about axes with origin at the COP.
- *Focal length:* determines the size of the image on the film plane, or the **field of view**.
- *Film plane:* its width and height, and possibly orientation.

10

## **OpenGL rendering styles**

OpenGL supports a variety of rendering styles:

- Wireframe
	- with depth-cueing
	- with antialiasing
- Visible polygons
	- with flat shading
	- with smooth (**Gouraud**) shading
	- with texture maps and shadows
	- with motion blur
	- with atmospheric effects

#### **The geometric pipeline**

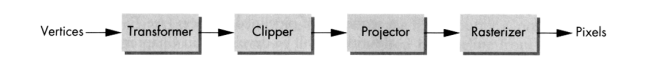

Many commercial graphics workstations use a **pipeline** architecture, implemented in hardware, for processing geometry.

Works well because:

- Lots of data that is processed similarly
- Well-decomposed computation

**Q:** What's the downside of large pipelines?

### **The graphics pipeline**

The pipeline metaphor can be extended to encompass just about everything we do in 3D graphics:

> animation Ø modeling Ø transformation Ø clipping Ø lighting and shading Ø hidden surface Ø projecting Ø rasterizing Ø compositing Ø post-processing

> > 14

#### **Summary**

Here's what you should take home from this lecture:

13

- All the **boldfaced terms**.
- The basic idea of the synthetic camera model and how its basic components are specified.
- The basic concept of the geometry and graphics pipelines.